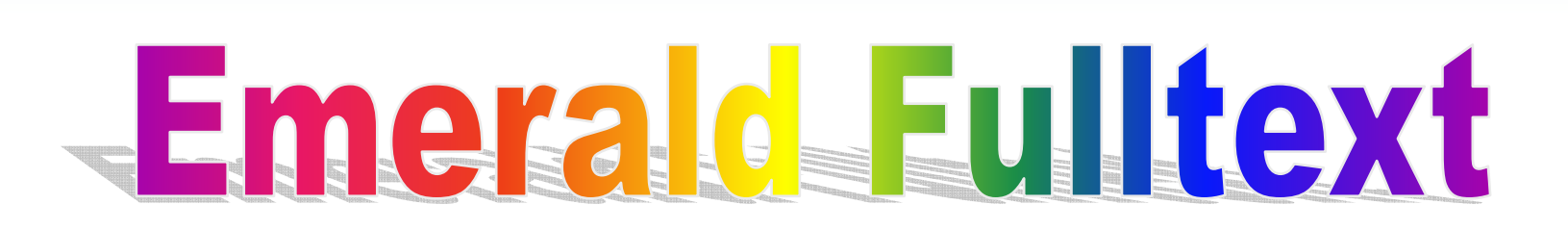

**By: Jirawat Jirawat Promporn Promporn Contact: jirawat@book.co.th** 

**TRAINING Dept. TRAINING Dept.**

**BOOK PROMOTION & SERVICE CO., LTD. BOOK PROMOTION & SERVICE CO., LTD.**

Update Latest 18/07/49

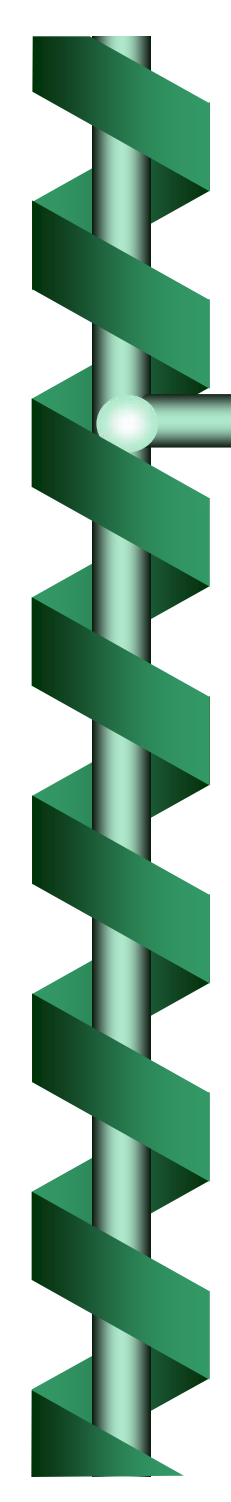

- •**เปนผลิตภัณฑของสํานักพิมพ MCB University Press MCB University Press**
- • **ก** ī **อต ั ้งั ้งข ึ้ นเม ึ้ ื่อป<sup>1996</sup> ในชื่อ Emerald intelligence + Full Text Emerald intelligence + Full Text โดยมีจุดประสงค ุดประสงคเดิมคือ บริการจัดสงบทความ งบทความ**

**วารสารที่จัดพิมพโดย MCB University Press MCB University Press**

- • **ในป2001ไดมีการปรับปรุงบริการและทางเล ิการและทางเลือกตางๆ ในการใช ฐานข อม ูลและเปล ูลและเปลี่ยนชื่อเปน Emerald Emerald Fulltext Fulltext**
- •**เปนฐานขอมูลที่ครอบคล ี่ครอบคลุมและสมบ ุมและสมบูรณที่สุดในสาขาการจ ในสาขาการจัดการ**

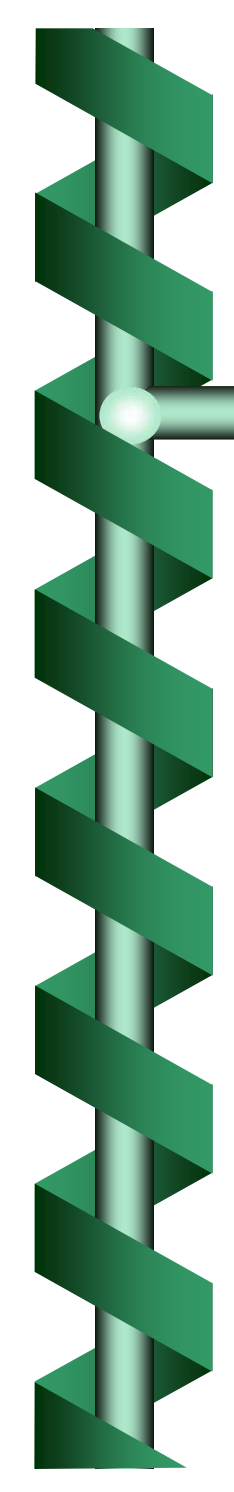

- • **ประกอบด ประกอบดวยบทความจากวารสารว วยบทความจากวารสารวิชาการของ ิชาการของMCB University MCB University Press มากกวา 100 รายชื่อ**
- • **มจ ีจ ํานวนบทความฉบ ํานวนบทความฉบับเต็มมากกว ็มมากกวา 42,000 รายการ**
- • **ใ <sup>ห</sup> บ <sup>ร</sup> ิการเอกสารฉบ การเอกสารฉบับเต็มตั้งแตป<sup>1994</sup> และใหบ <sup>ร</sup> ิการ สาระสังเขปยอนหลังจนถึงป1989**
- • **เปนแหลงขอมูลที่สําคัญของหน ัญของหนวยงานต วยงานตางๆ ไมวาจะเปนรัฐบาล หน** í **วยงานธ วยงานธุรกิจ หรือ การศึกษา**

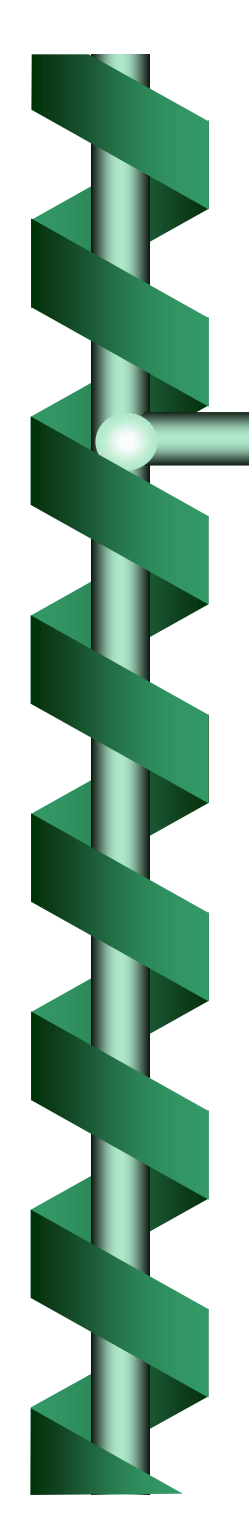

#### **ครอบคล ุ มเน ื้อหา**

- **การจ**  $\overline{\mathbf{v}}$  **ดการทร ัพยากรบ ุ คคล**
- **การจ ัดการงานห องสม ุ ดและสารสนเทศ**
- **การฝกอบรม**
- •**การตลาด**
- **การพั ฒนาองคการ**
- **การจ ัดการค ุณภาพและปฏิบัติการ**
- • **การจ ัดการผล ิตและปฏิบตั ิการ**
- •**ว ิศวกรรม**
- **การจัดการสิ่งแวดลอม**
- **และสาขาวิชาที่เกี่ยวของกับการจัดการทั้งหมด**

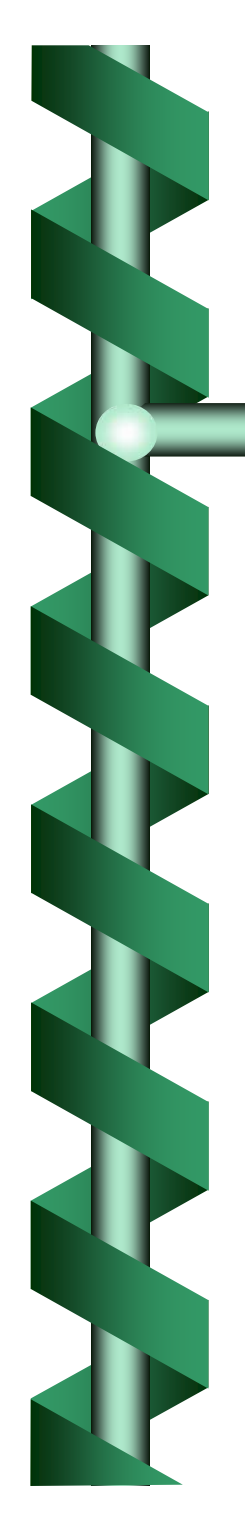

#### **ต**  $\overline{\phantom{a}}$ **วอย ั างวารสารเด างวารสารเดนๆ**

- **Management Decision**
- **European Journal of Marketing**
- **- The TQM Magazine The TQM Magazine**
- **- Personnel Review**
- **International Journal of Operations & Production**

#### **Management Management**

**- Library Management Library Management**

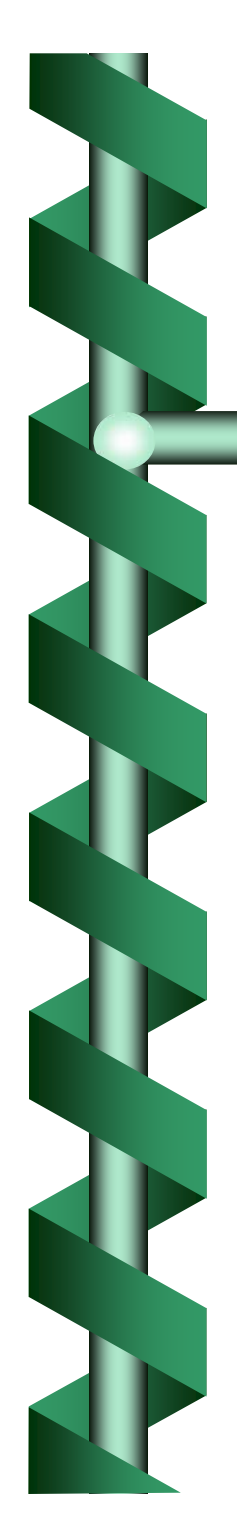

## **แบงการสืบคนออกเป นออกเปน 3 วิธี**

- **1. Quick Search Quick Search (การสืบคนขั้นพื้นฐาน)**
- **2. Advanced Search Advanced Search (การสืบคนขั้นสูง)**
- **3. Browse (การสืบคนแบบไล นแบบไลเรียง)**

## Homepage

Loain #

About Emerald | Contact Us | Site Map | Help | Accessibility

# $\mathbf{e}_{\text{Emerald}}$

Resources:  $\overline{\mathbf{y}}$   $\overline{\mathbf{g}}$ | Authors

#### **My Profile Search & Browse**

**Ouick Search** 

**Advanced Search** 

**Browse** 

Journals & Databases

**Training & Support Permissions Service Reprint Service** 

**About Emerald** 

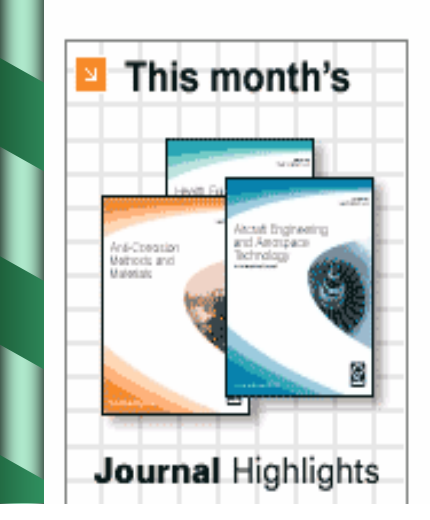

#### welcome to www.emeraldinsight.com

Emerald publishes the world's widest range of management, library information science journals as well as a strong specialist range of engineering and applied science and technology journals.

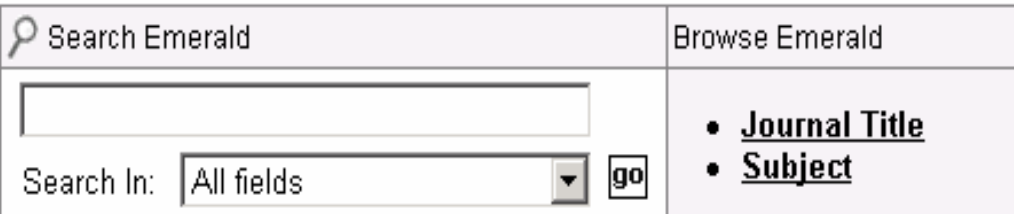

#### **EmeraldManagementXtra**

Emerald Management Xtra is the largest, most comprehensive collection of peer reviewed management journals and online support for librarians, students, faculty, researchers and deans. It features 110 full text journals and reviews from the world's top 300 management journals.

More Information

**@EmeraldJournals** 

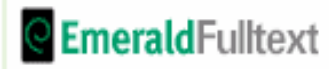

## Quick Search

**ู**

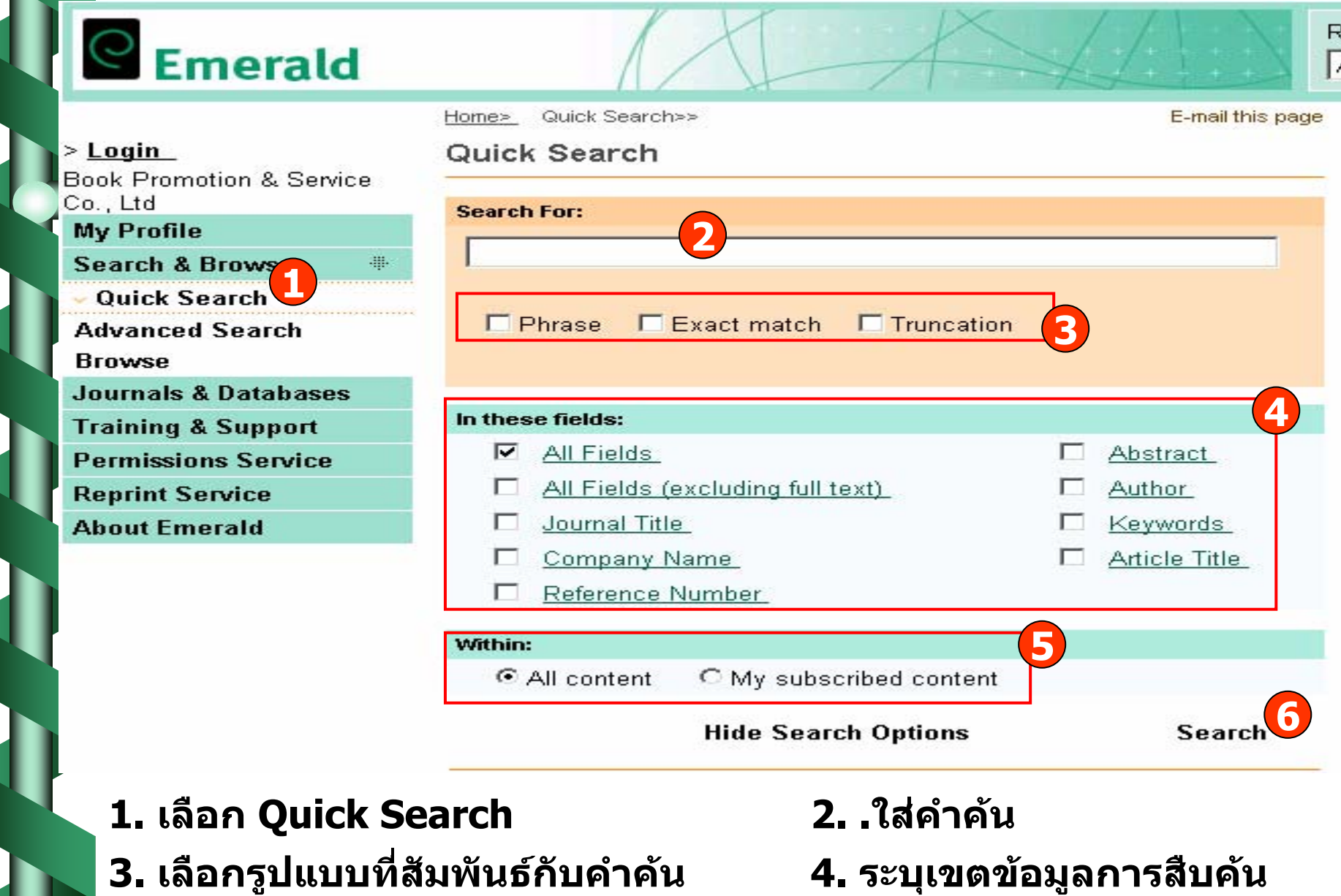

**5. เลือกสืบคนจากท ุ กสวน หรือเฉพาะที่บอกรับ 6. คลิก Search**

**ู**

## Advanced Search

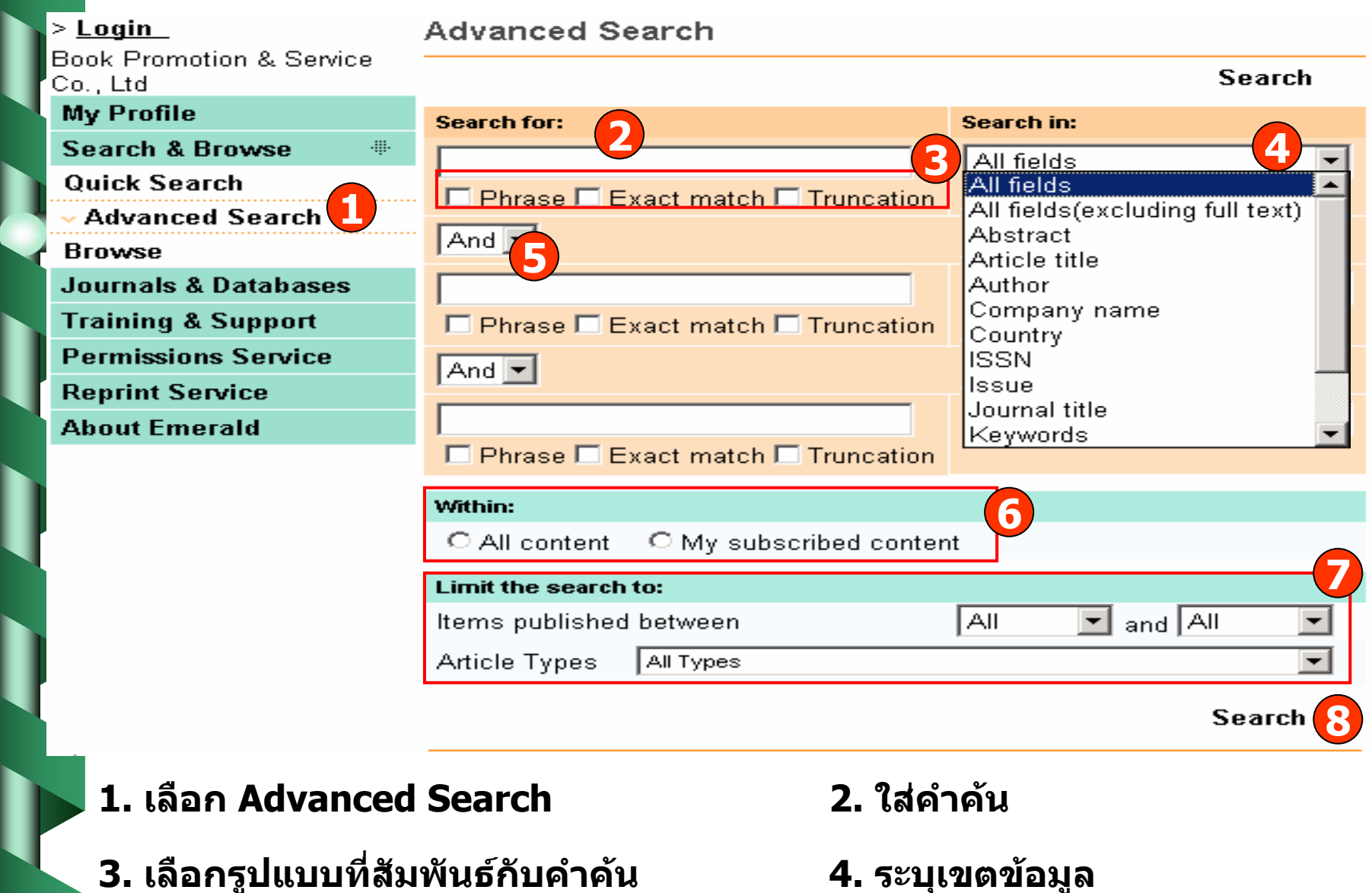

- **5. เลือกคําเชอมื่ 6. เลือกสืบคนจากท ุ กสวน หรือเฉพาะที่บอกรับ**
- **7. ระบ ุ ชวงเวลาที่ตีพิมพและประเภทของเอกสารที่ตองการ8. คลิก Search**

## Browse By : Journal Title

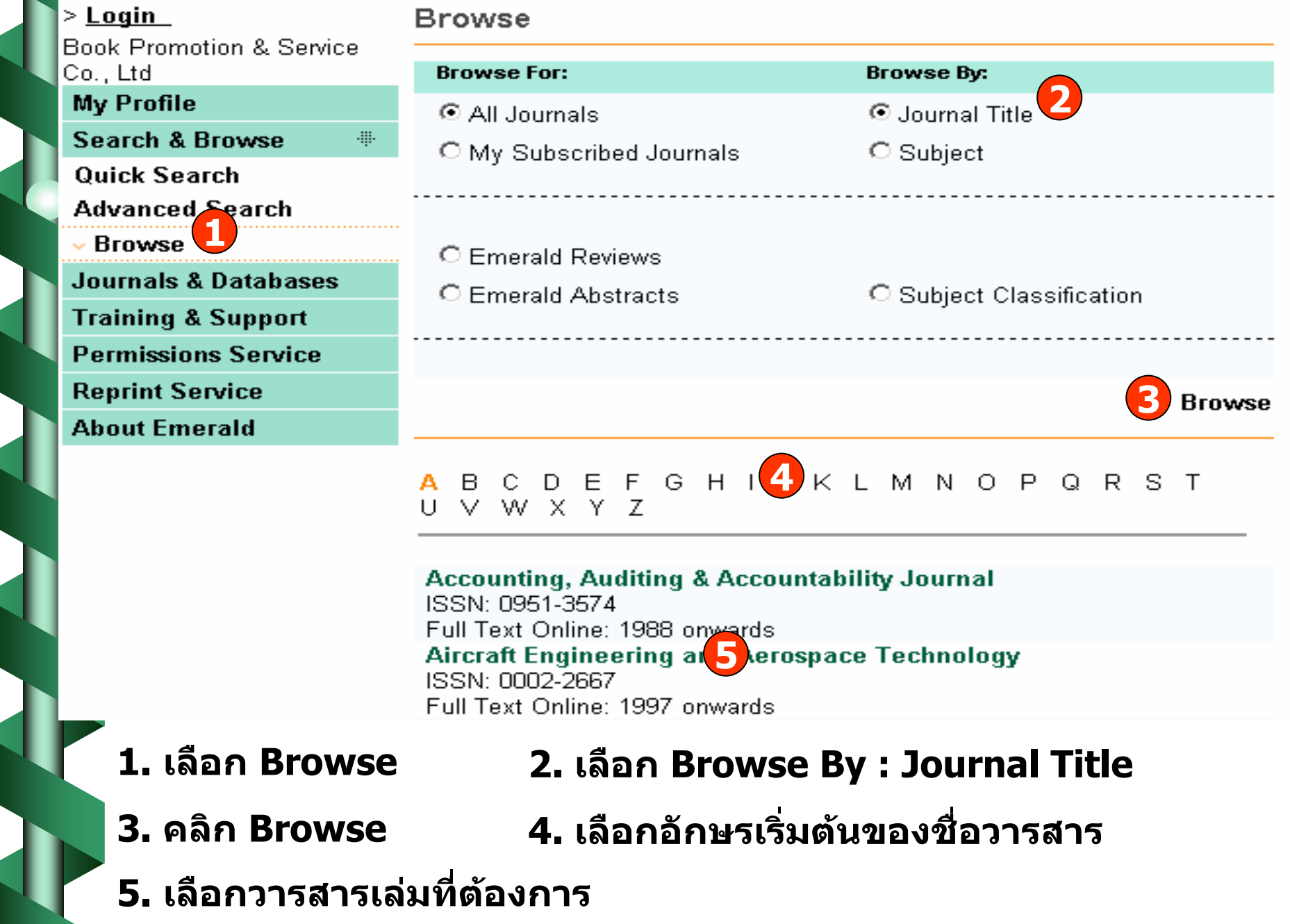

## Browse By : Subject

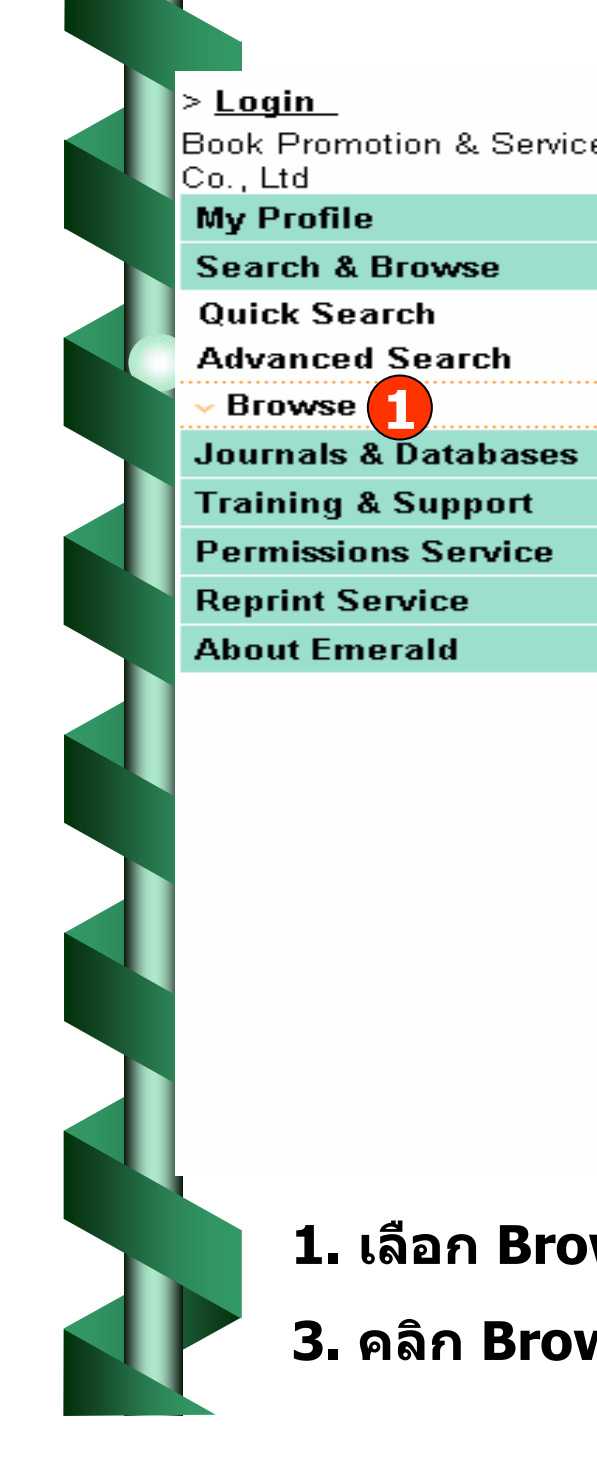

#### **Browse**

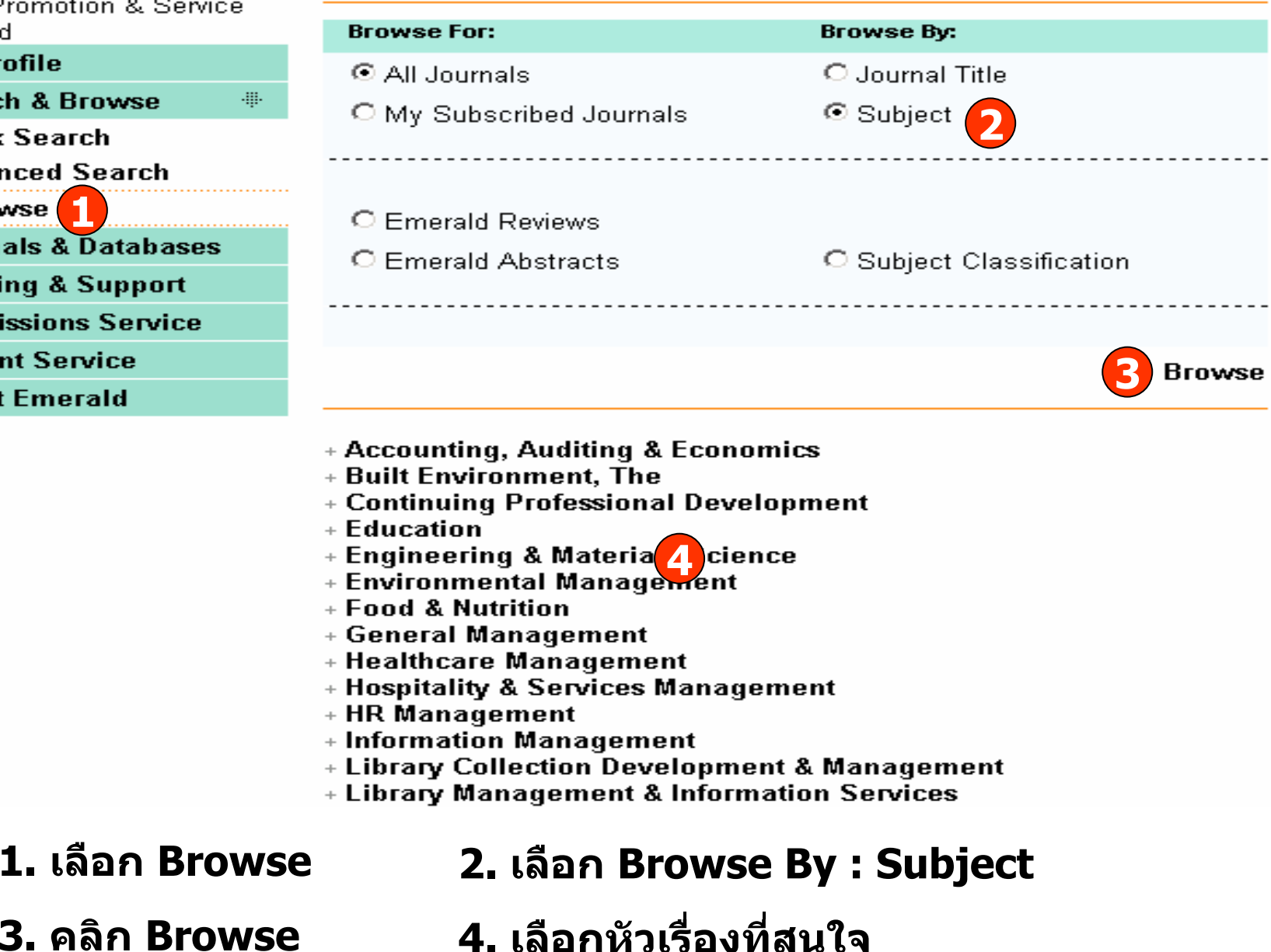

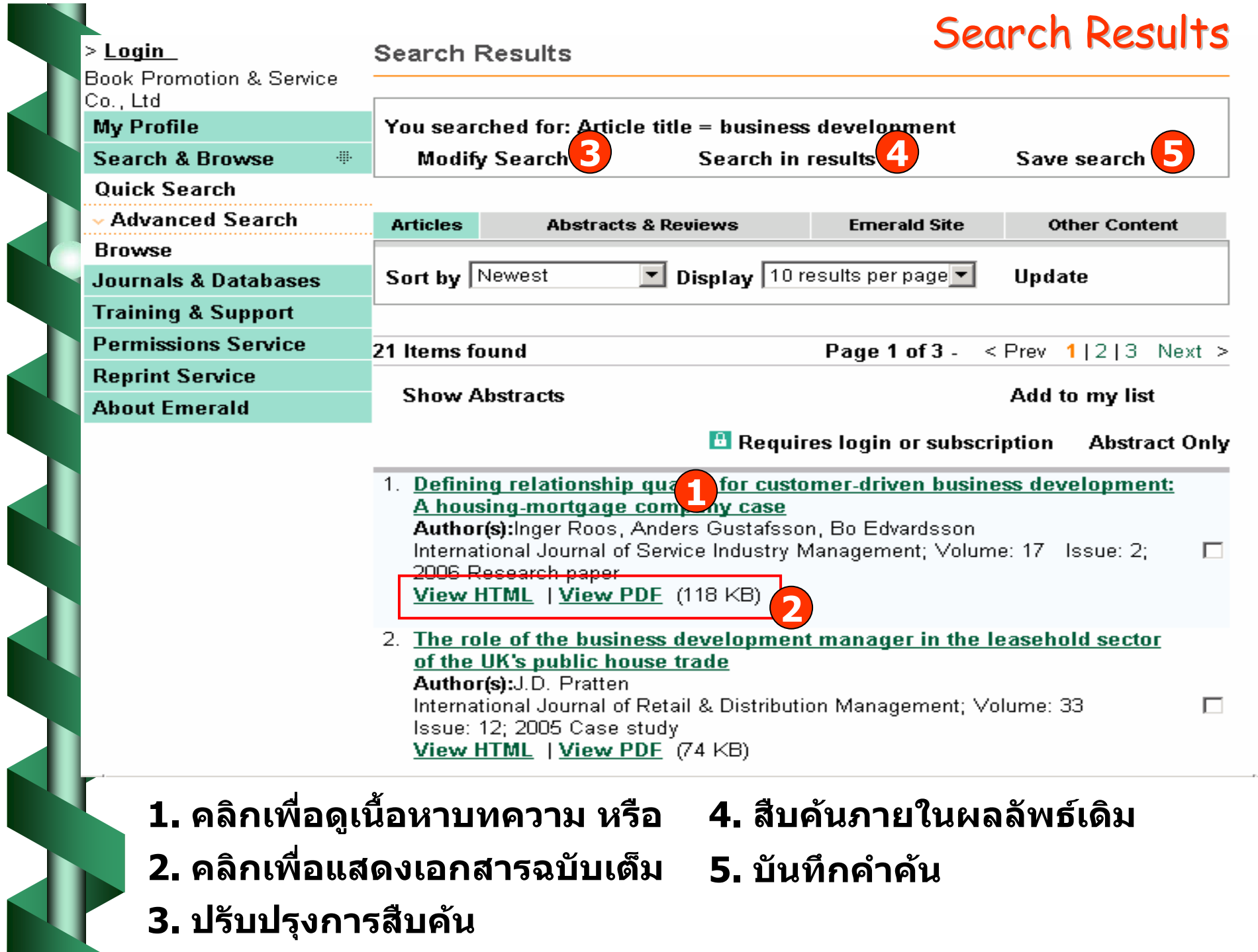

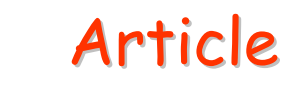

Article Request>> Home> Advanced Search≽

E-mail this page

#### **Article Request**

Щ.

 $\overline{\phantom{a}}$ 

Add to my list

You have requested to view the document below. Please select from the following options: View HTML | View PDF (118 KB)

Title: Defining relationship quality for customer-driven business development: A housing-mortgage company case Author(s): Inger Roos, Anders Gustafsson, Bo Edvardsson Journal: International Journal of Service Industry Management ISSN: 0956-4233 Year: 2006 Volume: 17 Issue: 2 Page: 207 - 223 DOI: 10 1108/09564230610657006 Publisher: Emerald Group Publishing Limited **Abstract: Purpose**  $-$  The purpose of this study is to compare the company's perception of their business to the customers' dynamic view of their relationships with the same company.

Design/methodology/approach - Customers are interviewed about their perceptions of the relationships. The interviews are analyzed by using SPAT (switching path analysis technique) that divides the relationships into different parts with priority to their relevance for the strength of the relationships.

**Findings** – Customers who experience triggers in their relationships evaluate their mortgage provider differently than those who do not. The construct that influences the dynamism and the differing evaluations is defined as the trigger function. Three trigger categories are identified and described: the situational, the influential, and the reactional. In order to further verify the dynamic aspect of the customer relationship, evidence of customers' dynamic evaluations and of how the company's own

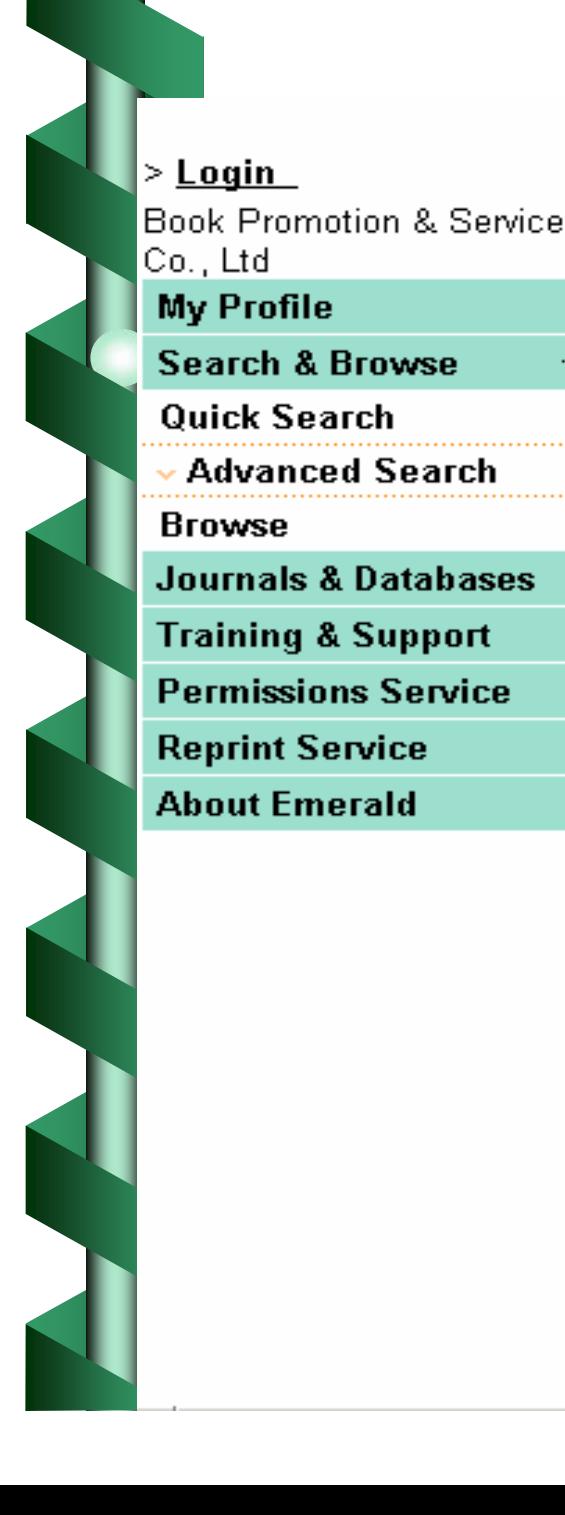

## Full Text - HTML

# **Q** Emerald Fulltext

#### Defining relationship quality for customer-driven business development A housing-mortgage company case

Inger Roos, Anders Gustafsson, Bo Edvardsson

#### **The Authors**

Inder Roos, Service Research Center, Karlstad University, Karlstad, Sweden Anders Gustafsson, Service Research Center, Karlstad University, Karlstad, Sweden Bo Edvardsson, Service Research Center, Karlstad University, Karlstad, Sweden

#### Abstract

**Purpose** – The purpose of this study is to compare the company's perception of their business to the customers' dynamic view of their relationships with the same company.

**Design/methodology/approach** - Customers are interviewed about their perceptions of the relationships. The interviews are analyzed by using SPAT (switching path analysis technique) that divides the relationships into different parts with priority to their relevance for the strength of the relationships.

Findings - Customers who experience triggers in their relationships evaluate their mortgage provider differently than those who do not. The construct that influences the dynamism and the differing evaluations is defined as the trigger function. Three trigger categories are identified and described; the situational, the influential, and the reactional. In order to further verify the dynamic aspect of the customer relationship, evidence of customers' dynamic evaluations and of how the company's own perceptions of the business

## Full Text - PDF

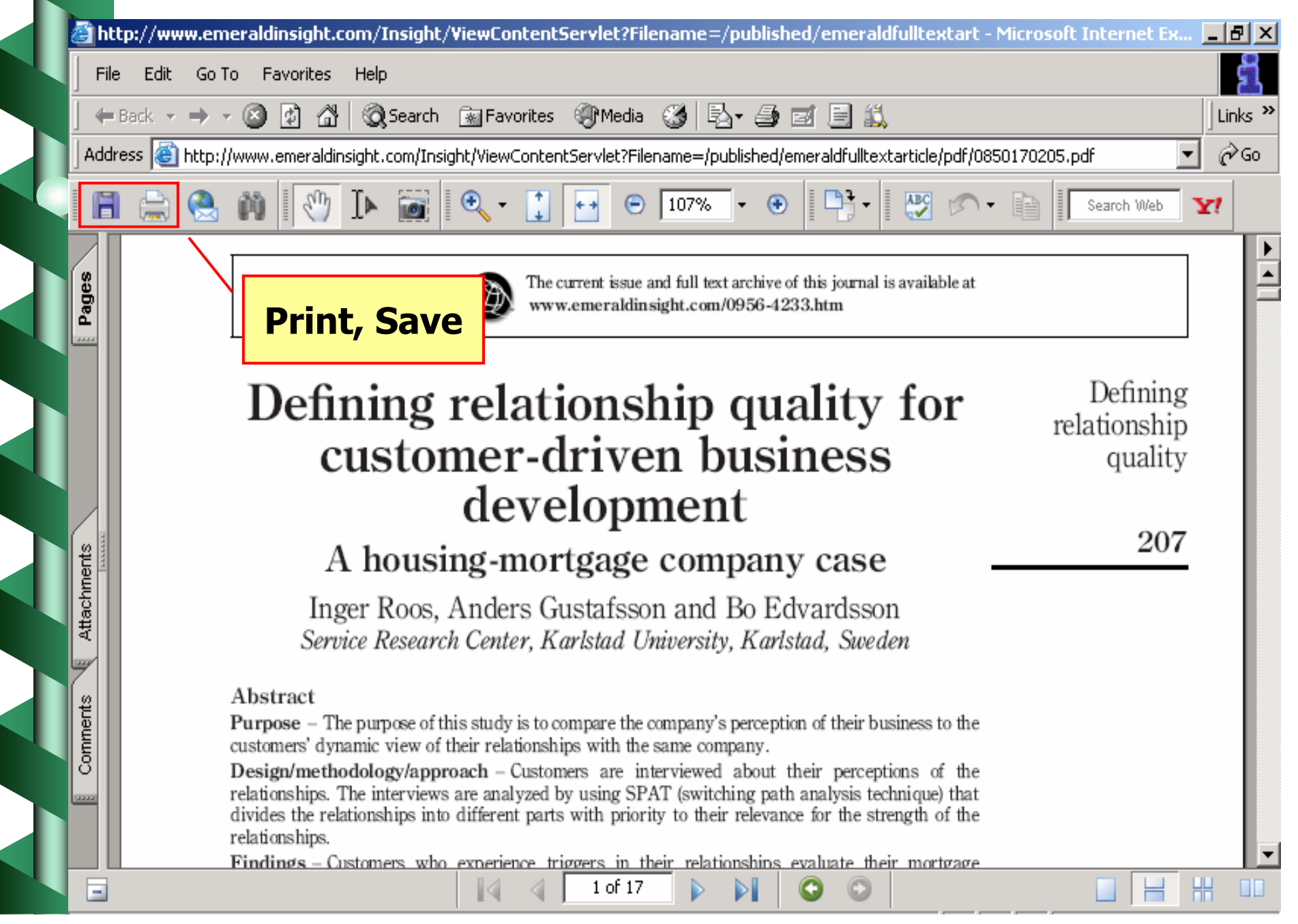

## **My Profile**

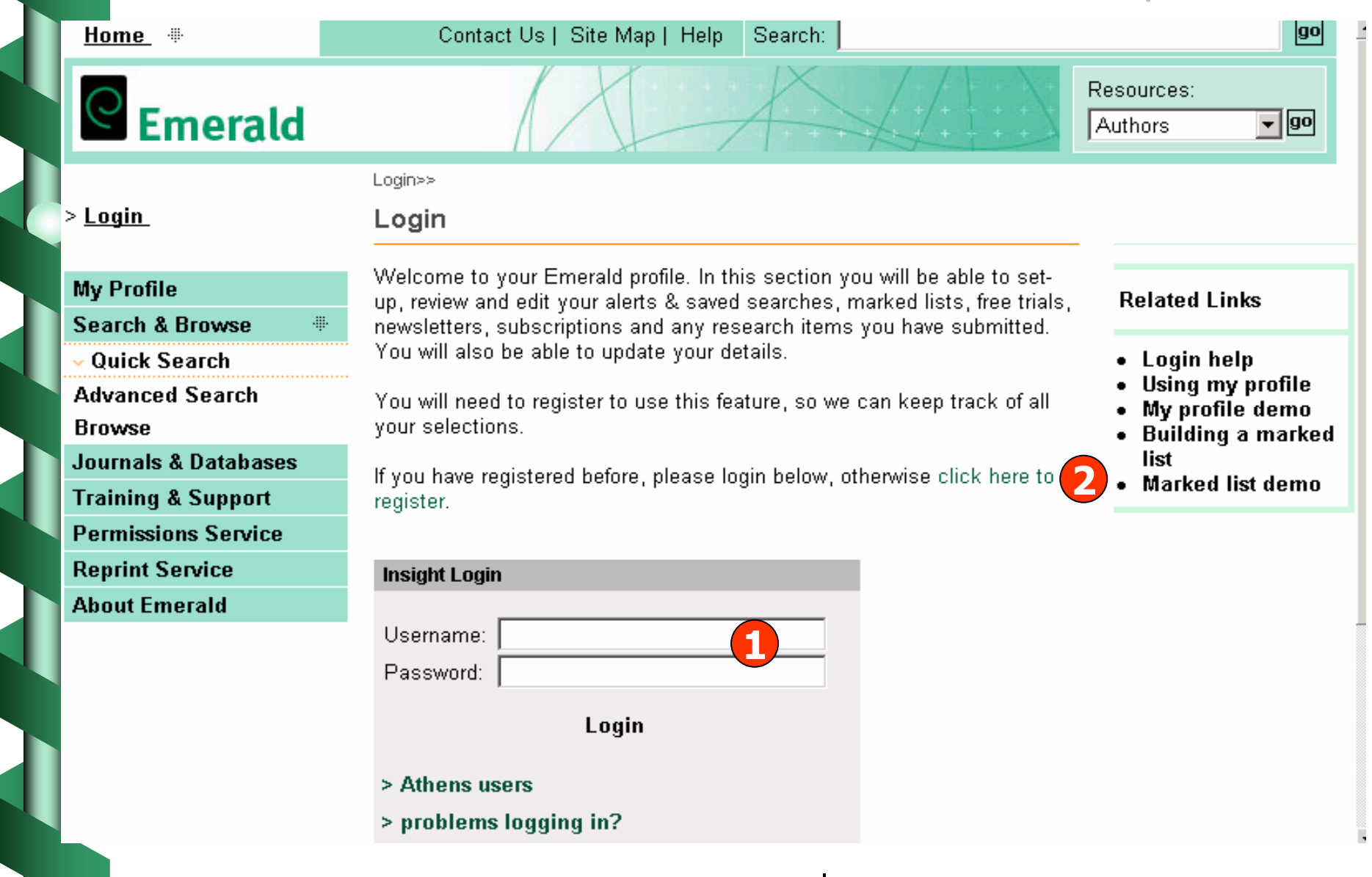

**1. พิมพ Username และ Password เพื่อเขาสูแฟมสวนตัว 2. สําหรับผ ู ใชใหม ใหคลิกที่ click here to register เพื่อลงทะเบียน** My Profile> Register>>

#### **My Profile**

**Browse** 

**Search & Browse Quick Search** 

**About Emerald** 

Register

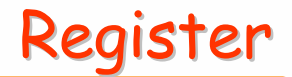

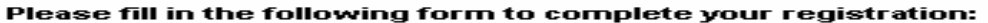

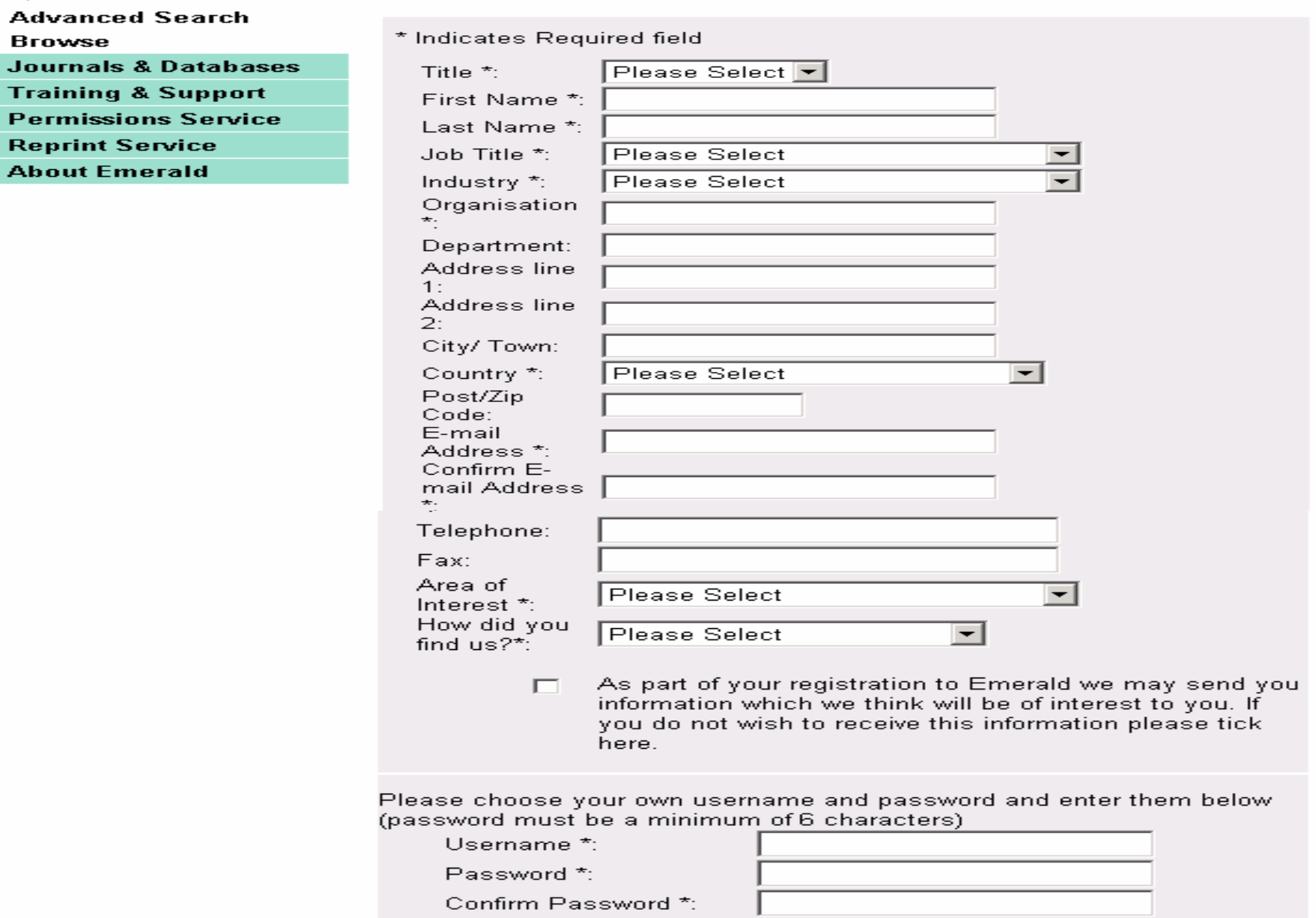

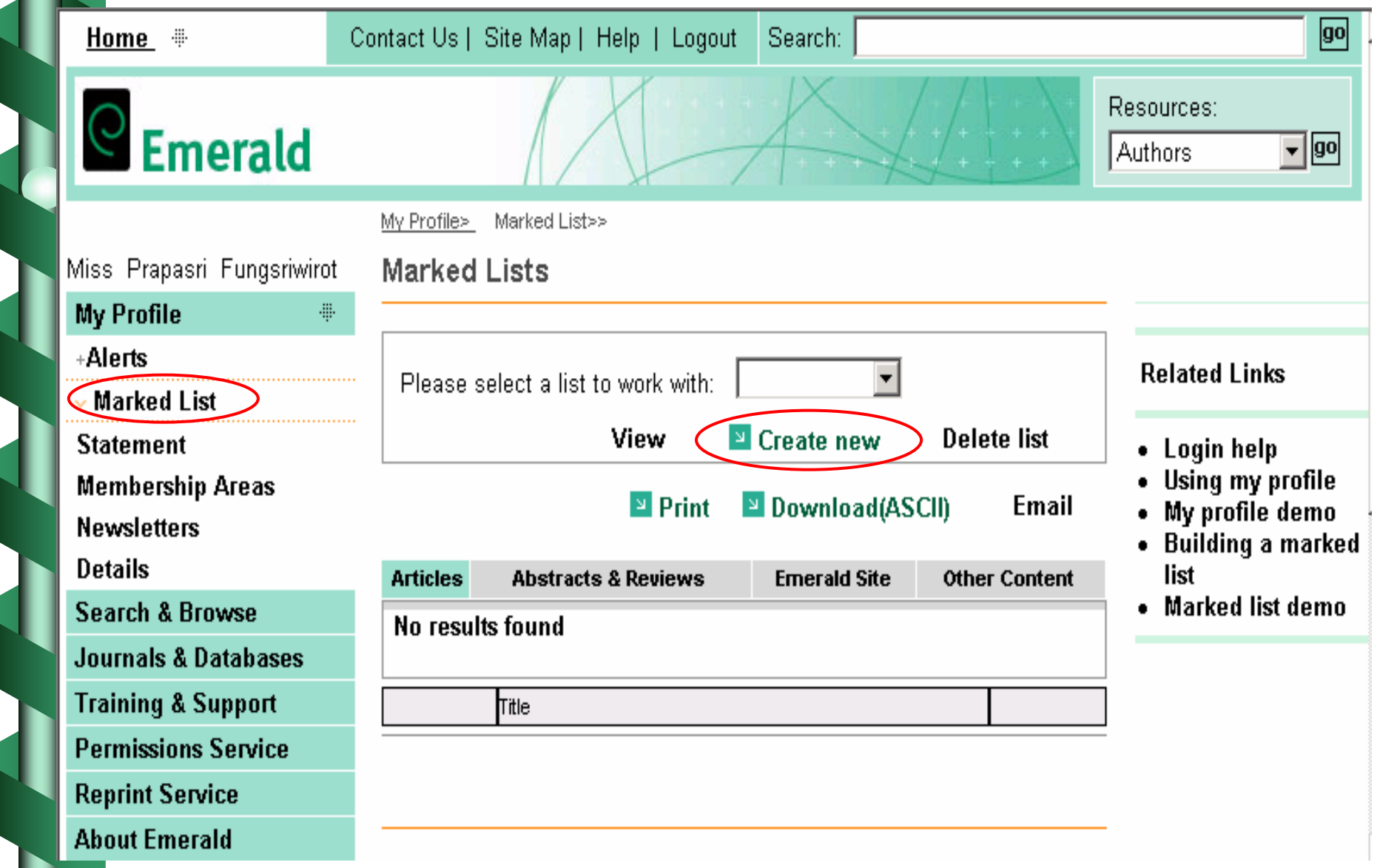

**คล ิก Create new เพื่อสรางแฟมที่จะจัดเก็บ**

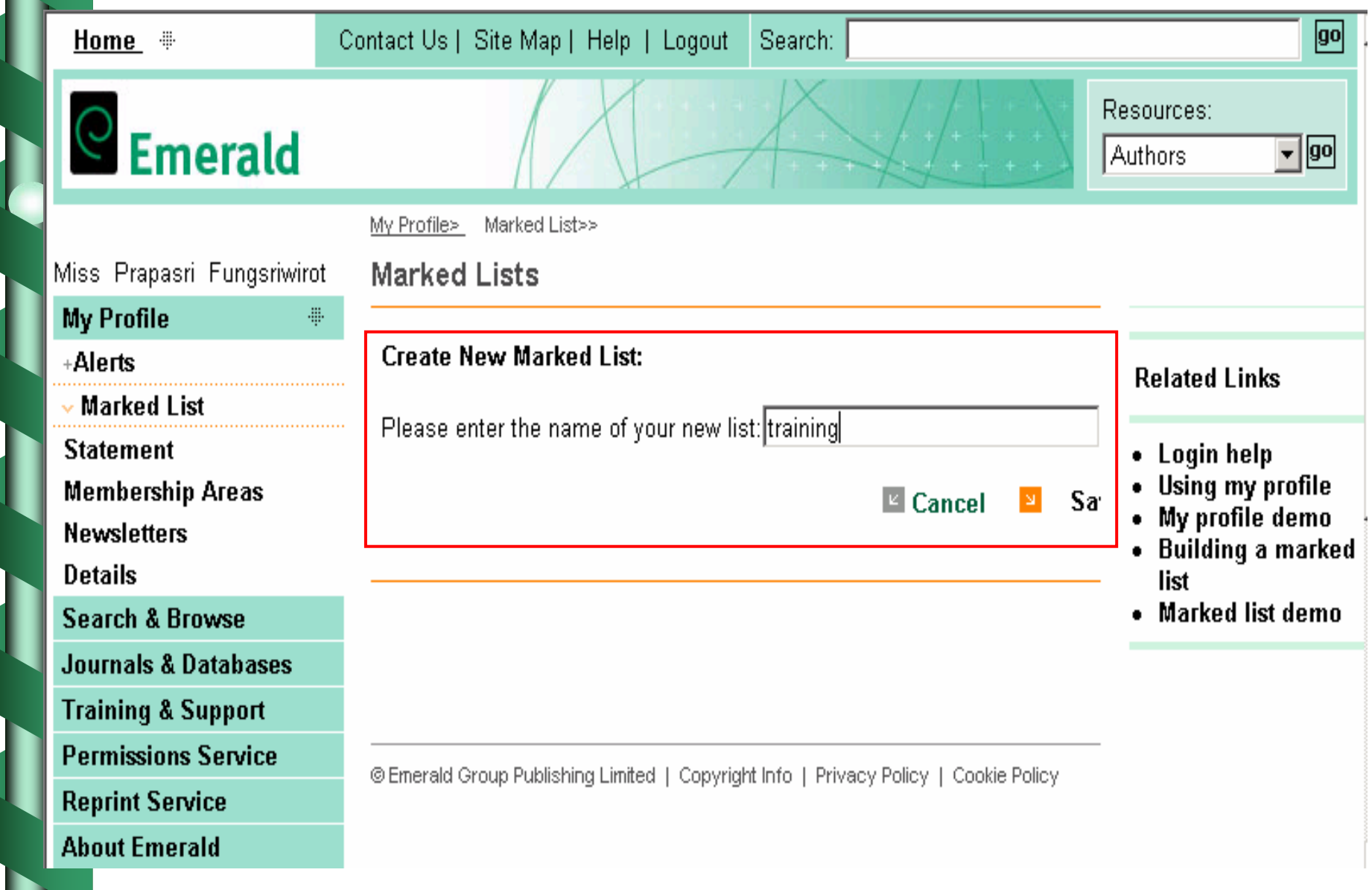

n

#### **พ ิมพ ชอแฟ ื่ มที่ตองการ จากนั้นคลิก Save**

Miss Prapasri Fungsriwirot Search Results

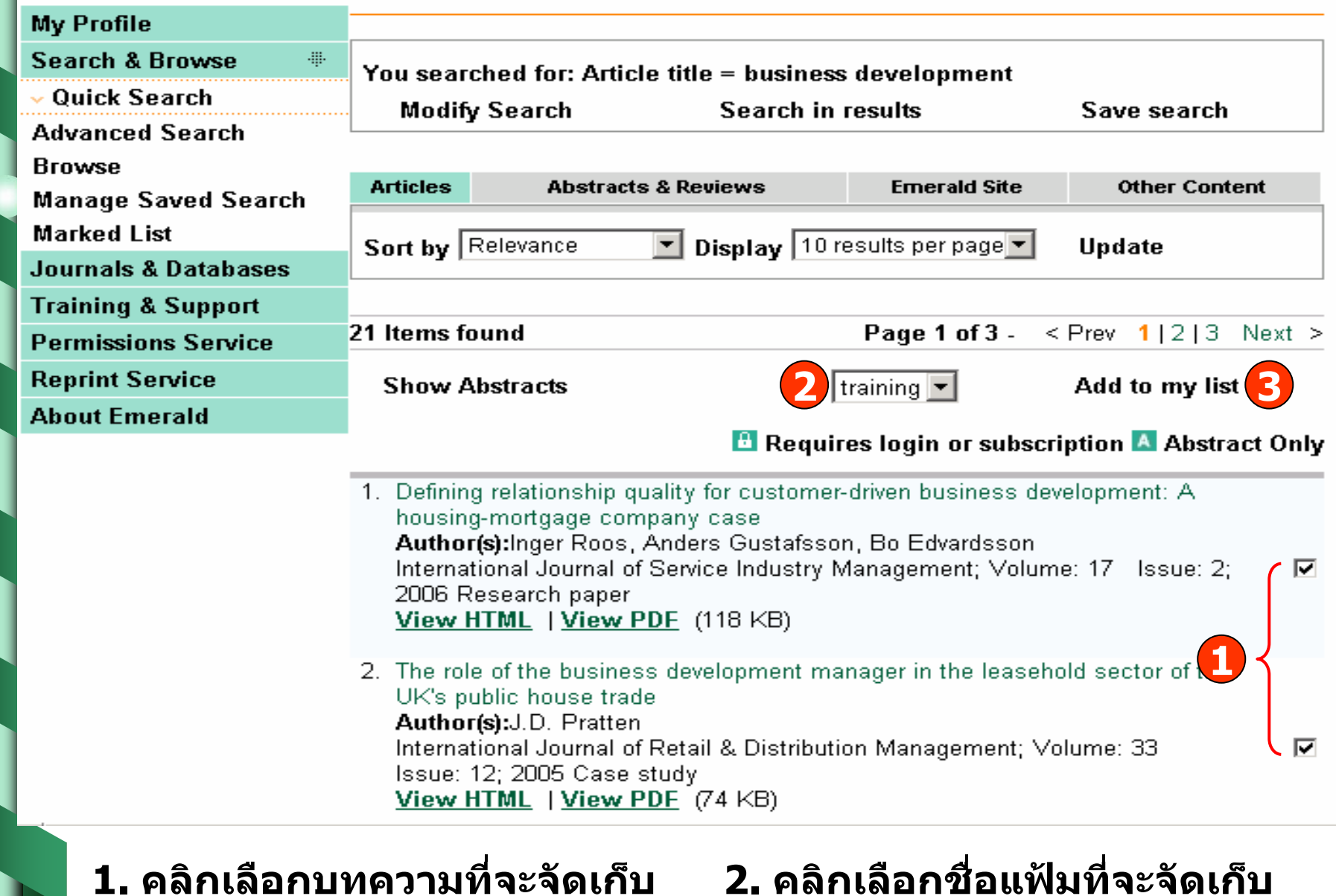

**3. คลิก Add to my list** 

**2. คลิกเลือกชื่อแฟมท ี่จะจัดเก็บ**

Resources:

Authors

 $\boxed{90}$ 

 $\overline{\mathbf{y}}$  90

Home  $\equiv$ 

 $\odot$  Emerald

#### Contact Us | Site Map | Help | Logout Search:

**Confirmation Message** 

The items you selected have been added to your marked list. Select "Marked Lists" within "My Profile" to view your lists.

 $\sqrt{2}$  Ok

#### **คล ิก Ok เพื่อยืนยันการจัดเก็บบทความ**

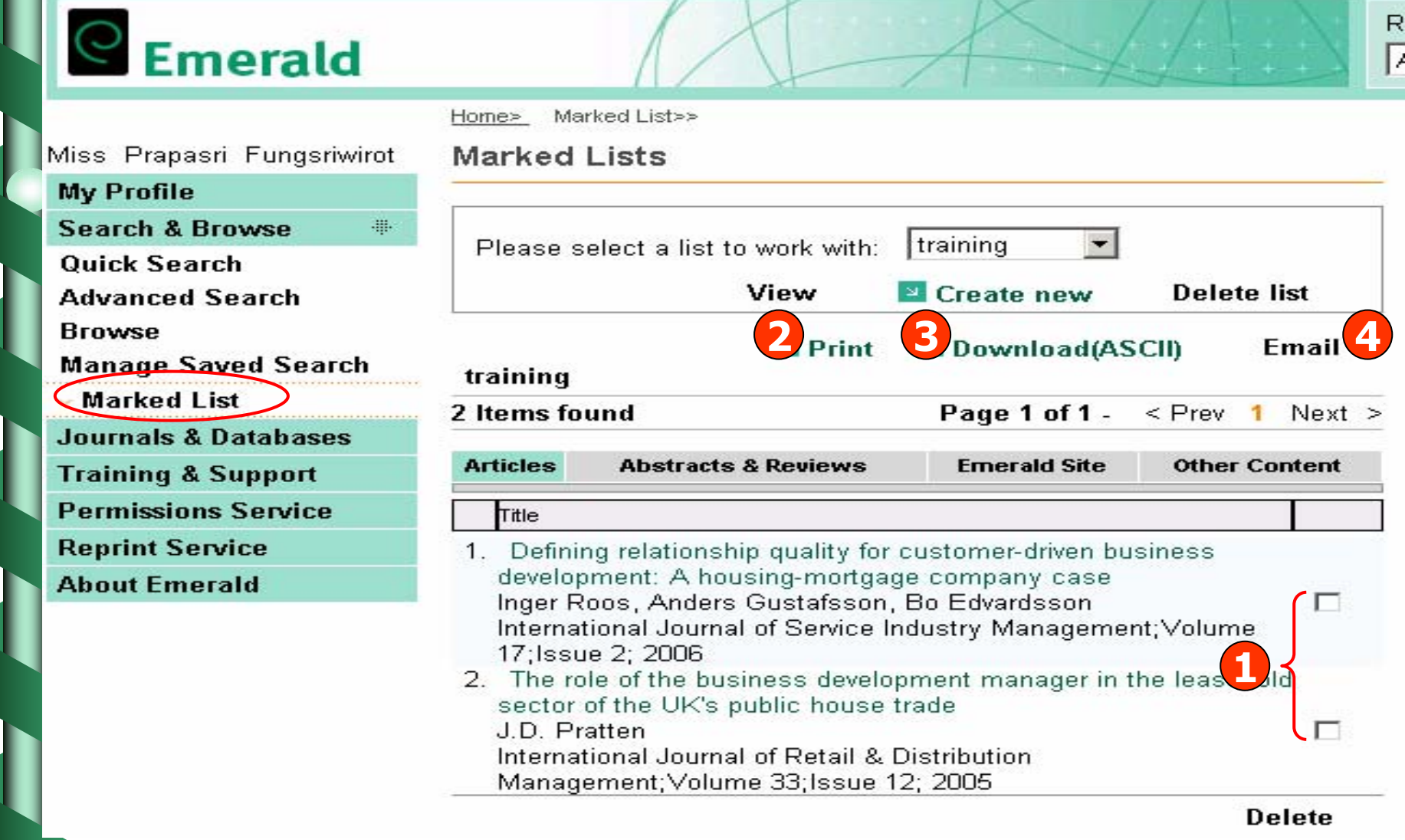

**1. คลิกเลือกบทความที่ตองการ**

**3. คลิก Download เพื่อบันทึก**

**2. คลิก Print เพื่อสั่งพิมพ**

**4. คลิก Email เพื่อสงอีเมล**

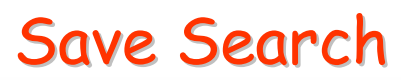

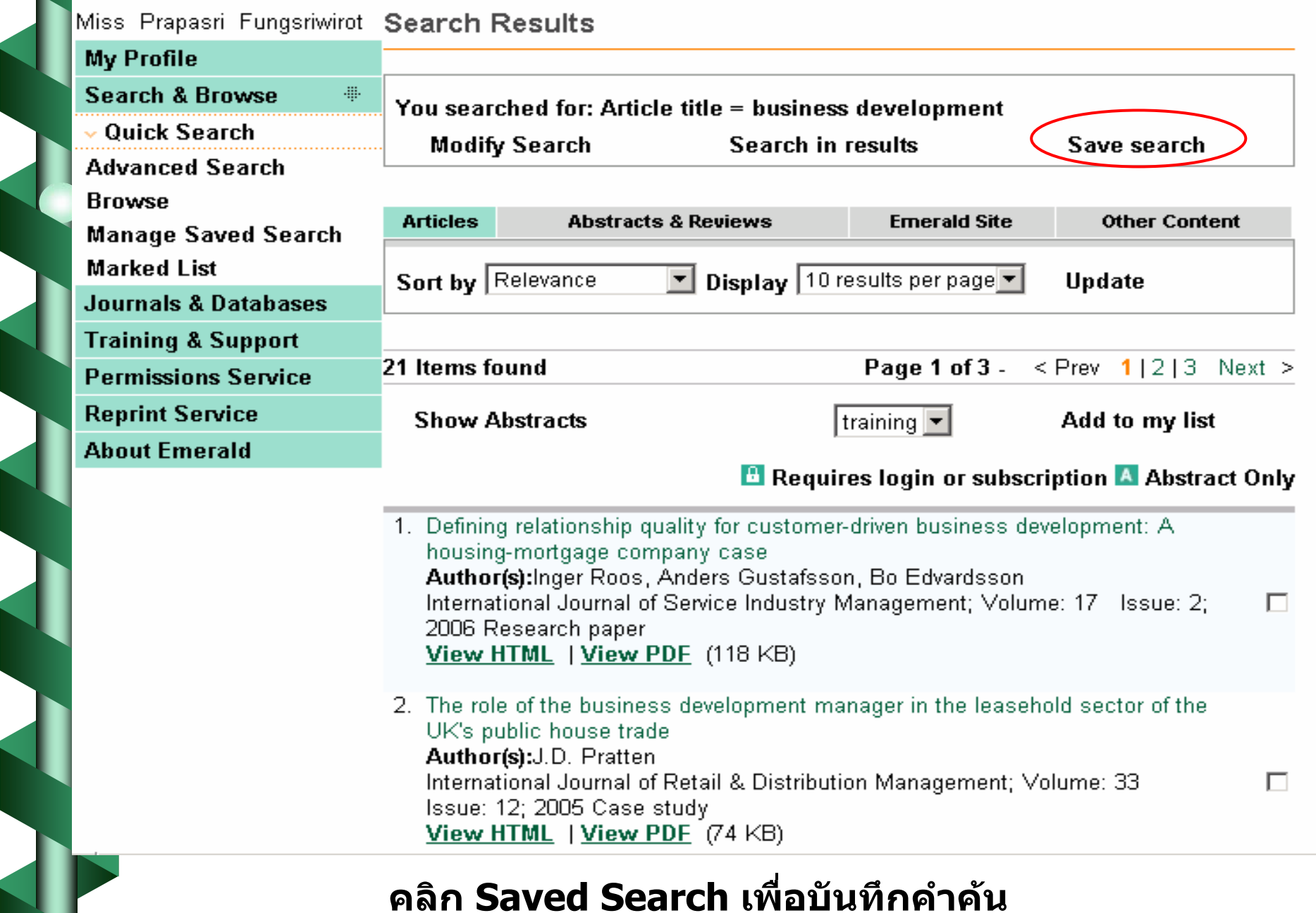

#### Save Search

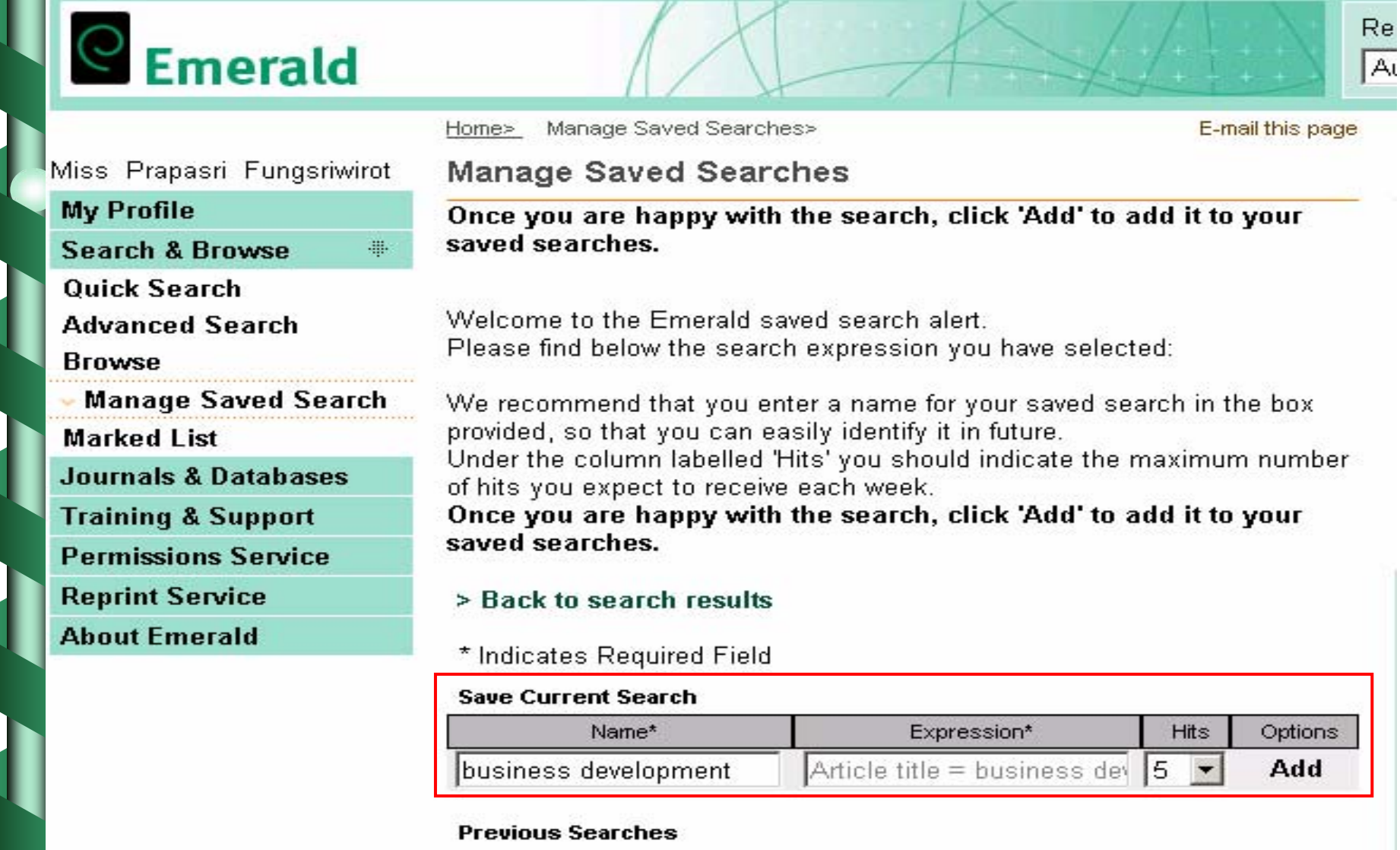

ี พิมพ์ชื่อที่ต้องการบันทึก จากนั้นคลิก Add

## **Search History**

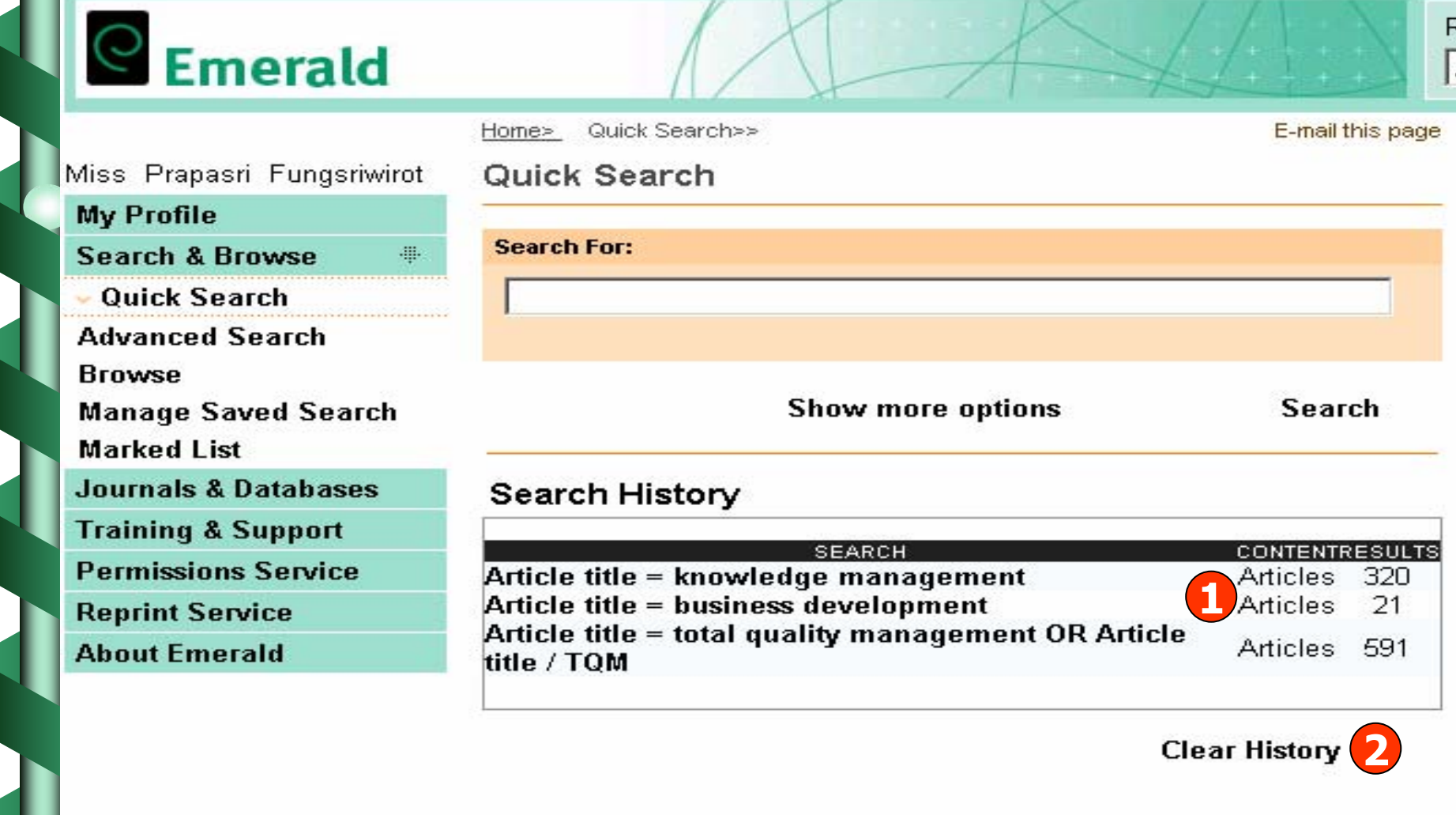

- 1. ลำดับการสืบค้น และสามารถเรียกดูผลลัพธ์ได้
- 2. ลบคำค้นออกจาก History ทั้งหมด

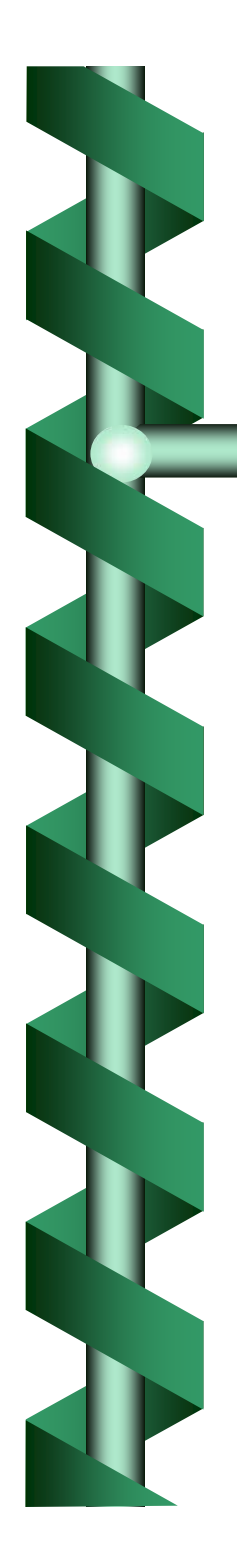

## Emerald Alert

- $\bullet$ • Saved Search Alerts
- $\bullet$ • TOC (Table of Contents) Alerts
- $\bullet$ • Weekly Digests

#### Save Search Alerts

# Emerald

Miss Prapasri Fungsriwirot

**My Profile** 

**Alerts** Saved Search TOC: **Weekly Digests** Marked List **Statement Membership Areas Newsletters Details Search & Browse** Journals & Databases **Training & Support Permissions Service Reprint Service About Emerald** 

My Profile> Alerts>>

#### Alerts

This feature provides personal e-mail notification of new articles published online, ensuring that users are kept up-to-date with the very latest research. You can receive these updates in three ways:

#### **Saved Search Alerts**

- after each search from within Emerald you will be given the option of adding it to your alert profile. Each time new articles are added to the database, you will be sent the brief citations of any new article that matches your search criteria.

#### **TOC (Table of Contents) Alerts**

- will e-mail you the contents page of any chosen Journal whenever the latest issue becomes available online.

#### **Weekly Digests**

- This service provides you with an e-mail summary of all Emerald Full Text Journals which are updated each week.

#### ิ คลิกเลือก Saved Search Alerts เพื่อบอกรับการแจ้งเตือนทางอีเมล์

## Table of Contents Alerts

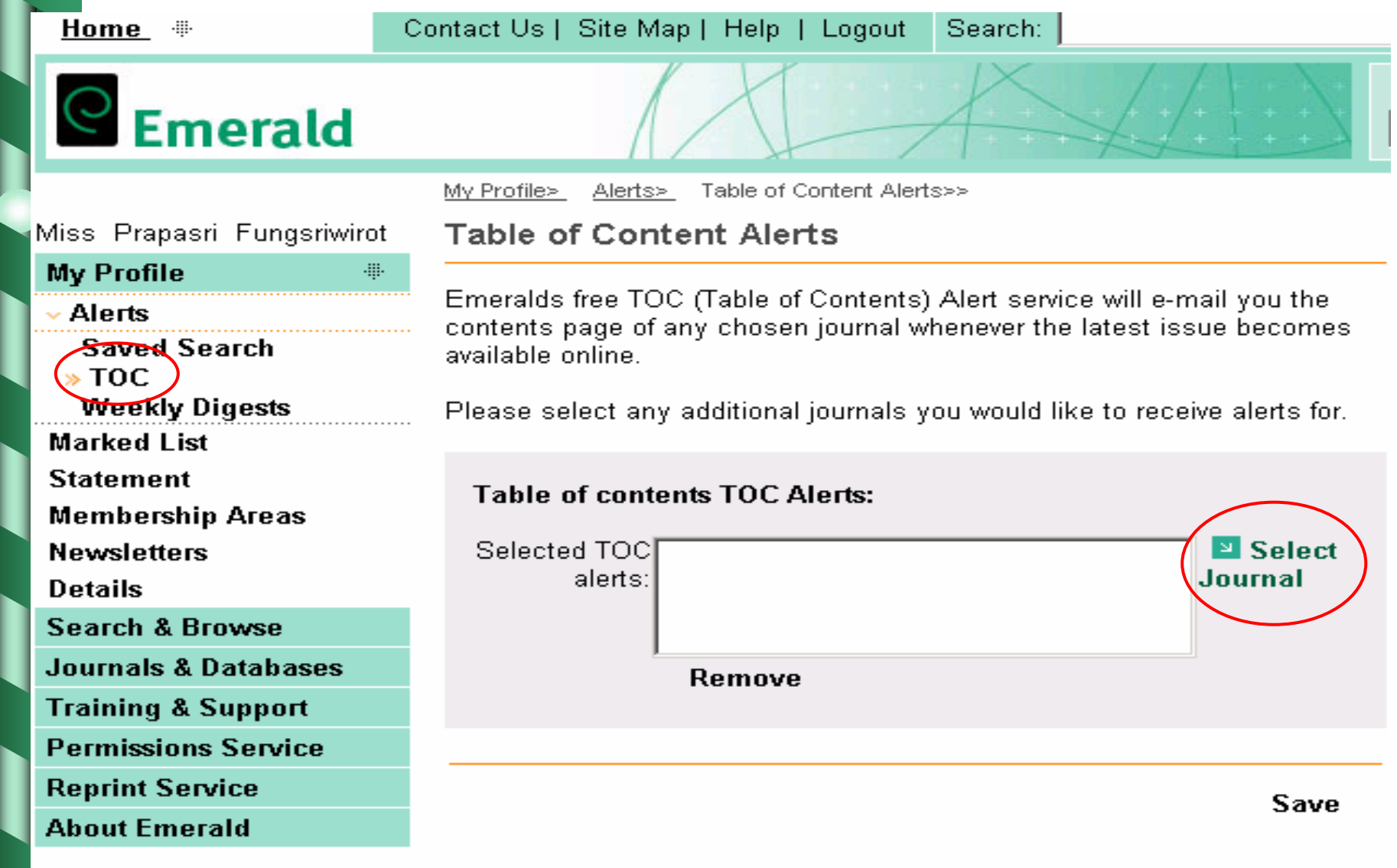

ิ คลิก Select Journal เพื่อเลือกชื่อวารสารที่ต้องการบอกรับการแจ้งเตือน

## Table of Contents Alerts

**3. คลิก Done** 

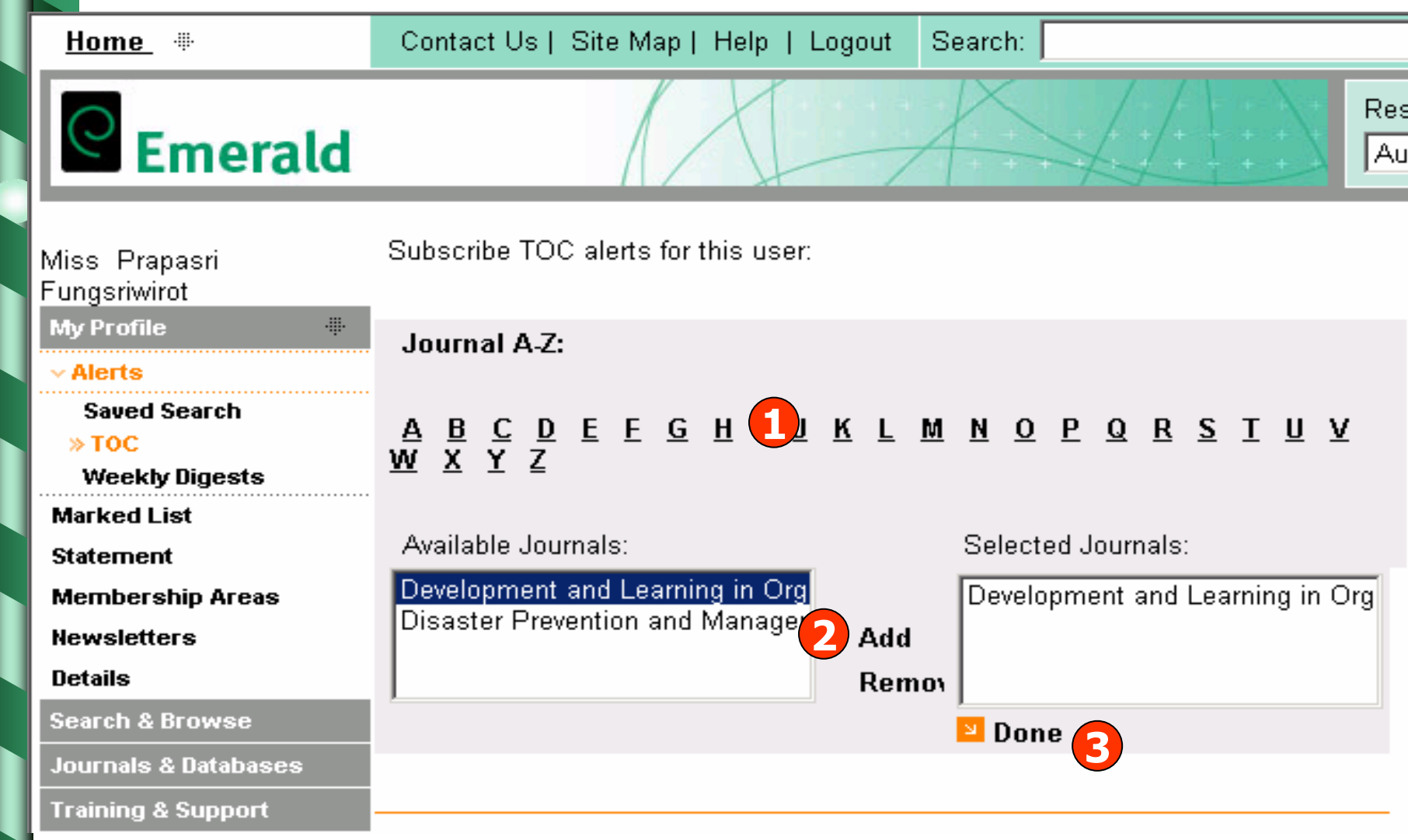

**1. เลือกอักษรเริ่มตนของชื่อวารสาร 2. เลือกรายชื่อวารสารที่สนใจแลว คลิก Add** 

### Table of Contents Alerts

Home <sup>#</sup> Contact Us | Site Map | Help | Logout Search:  $S_{\text{Emerald}}$ My Profile> Table of Content Alerts>> Alerts> Miss Prapasri Fungsriwirot **Table of Content Alerts My Profile** æ. Emeralds free TOC (Table of Contents) Alert service will e-mail you the **Alerts** contents page of any chosen journal whenever the latest issue becomes **Saved Search** available online.  $\ast$  TOC **Weekly Digests** Please select any additional journals you would like to receive alerts for. **Marked List Statement Table of contents TOC Alerts: Membership Areas Newsletters** Selected TOC Development and Learning in Organization  $\blacksquare$  Select alerts: Journal **Details Search & Browse Journals & Databases** Remove **Training & Support Permissions Service Reprint Service** Save **About Emerald** 

**คลิก Save เพื่อบันทึก**

## **Weekly Digests**

 $\mathbf e$  Emerald

My Profile> Alerts> Weekly Digest Alert>>

Contact Us | Site Map | Help | Logout

#### Miss Prapasri Fungsriwirot

#### **My Profile**

Home <sup>\*</sup>

#### **Alerts**

**Saved Search** T<sub>O</sub>C » Weekly Digests **Marked List Statement Membership Areas Newsletters Details** Search & Browse **Journals & Databases Training & Support Permissions Service Reprint Service About Emerald** 

Emerald's Weekly Digest Alerts are e-mail summaries of iournal issues published each week. They are available in two formats. You may subscribe to an alert that contains a list of all journal issues published, or to an alert that contains a list of issues from journals that your organisation subscribes to

Search:

To subscribe, simply select the appropriate option below and click on Save to confirm. To unsubscribe, simply deselect the appropriate option below and click on Save to confirm.

 $\Box$  Subscribed journals

**Weekly Digest Alert** 

 $\Box$  All journals

Please note that you will not be sent an alert for weeks in which no journal issues are published that meet your selection above.

Save

R

## ิ คลิกเลือกการแจ้งเตือนเฉพาะวารสารที่บอกรับ หรือจากทุกรายชื่อ ี จากนั้น คลิก Save เพื่อบันทึก

# Thank You U